# Package 'DWreg'

October 12, 2022

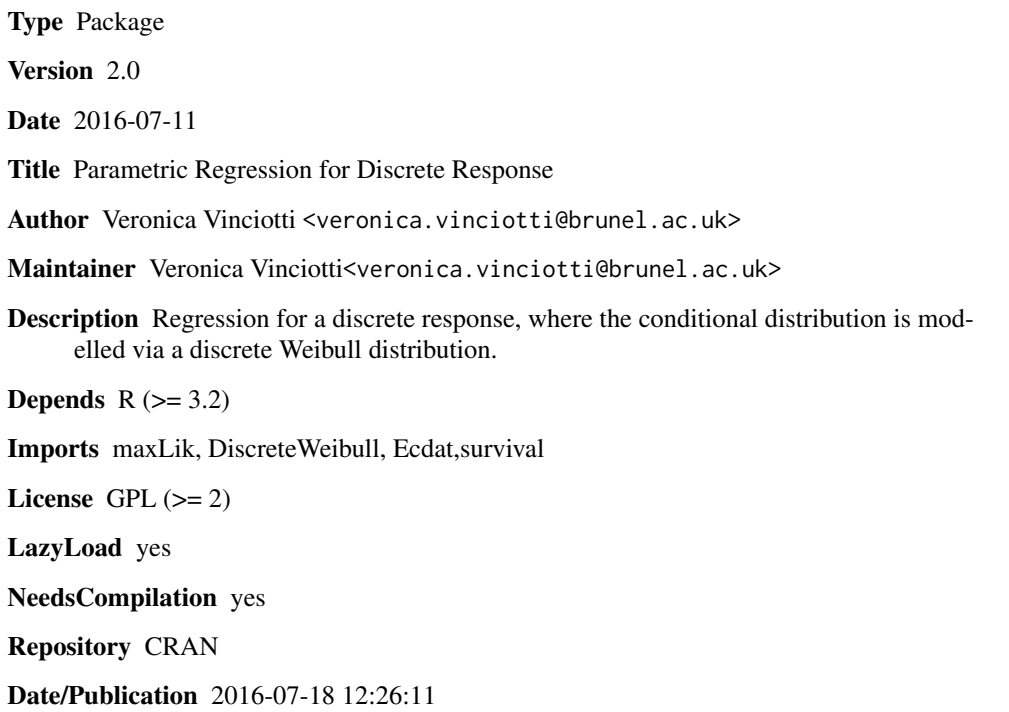

# R topics documented:

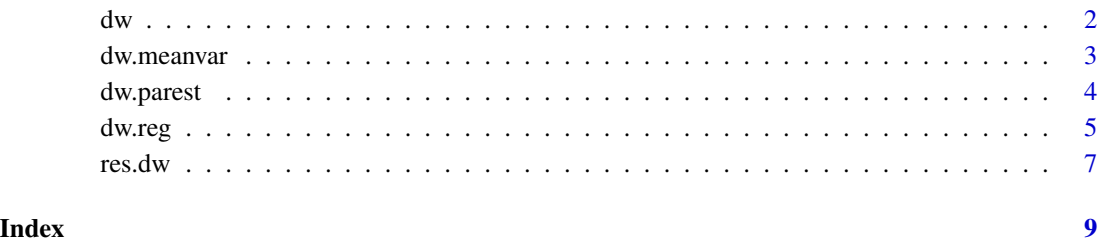

1

#### Description

Density, distribution function, quantile function and random generation for the discrete Weibull distribution with parameters q and beta.

# Usage

```
ddw(x,q=exp(-1),beta=1)
pdw(x,q=exp(-1),beta=1)
qdw(p,q=exp(-1),beta=1)rdw(n,q=exp(-1),beta=1)
```
# Arguments

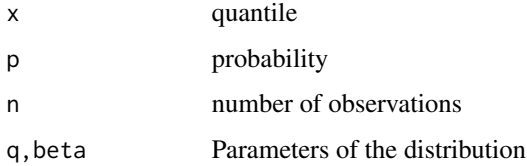

#### Details

The discrete Weibulll distribution has density

$$
p(x, q, \beta) = q^{x^{\beta}} - q^{(x+1)^{\beta}}
$$

for  $x = 0, 1, 2, \ldots$  If q or beta are not specified they assume the default values of  $exp(-1)$  and 1, respectively. In this case, DW corresponds to a geometric distribution with p=1-q.

# Value

ddw gives the density, pdw gives the distribution function, qdw gives the quantile function, and rdw generates random samples from a DW distribution with parameters q and beta.

#### Author(s)

Veronica Vinciotti

#### References

Nagakawa T, Osaki S. The discrete Weibull distribution. IEEE transactions on reliability 1975; R-24(5).

<span id="page-1-0"></span>

#### <span id="page-2-0"></span>dw.meanvar 3

# Examples

```
x<-rdw(1000,q=0.9,beta=1.5)
hist(x)
plot(x,unlist(lapply(x,ddw,q=0.9,beta=1.5)),ylab="density")
plot(x,unlist(lapply(x,pdw,q=0.9,beta=1.5)),ylab="cdf")
```
## dw.meanvar *Mean and Variance of Discrete Weibull*

#### Description

Mean and variance of a discrete Weibull distribution with parameters q and beta.

## Usage

dw.meanvar(q,beta,M)

# Arguments

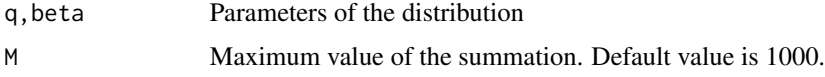

# Details

The mean and variance are computed using the following approximations:

$$
E(X) = \sum_{k=1}^{M} q^{k^{\beta}}
$$

$$
E(X^{2}) = \sum_{k=1}^{M} (2k - 1)q^{k^{\beta}} = 2\sum_{k=1}^{M} kq^{k^{\beta}} - E(X)
$$

# Value

The function returns the mean and variance of a DW distribution with parameters q and beta.

# Author(s)

Veronica Vinciotti

#### References

Khan M, Khalique A, Abouammoth A. On estimating parameters in a discrete Weibull distribution. IEEE transactions on Reliability 1989; 38(3):348-350.

# Examples

```
dw.meanvar(q=0.9,beta=1.5)
#compare with sample mean/variance from a random sample
x<-rdw(1000,q=0.9,beta=1.5)
mean(x)var(x)
```
dw.parest *Parameter estimation for discrete Weibull*

#### Description

Estimation of the parameters q and beta of a discrete Weibull distribution

#### Usage

dw.parest(data,method,method.opt)

#### **Arguments**

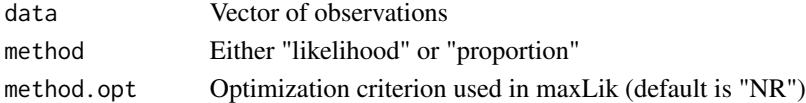

#### Details

If method="likelihood", the parameters q and beta are estimated by maximum likelihood. If method="proportion", the method of Araujio Santos and Fraga Alves (2013) is used, based on count frequencies.

# Value

The function returns the parameter estimates of q and beta.

#### Author(s)

Veronica Vinciotti

#### References

Araujo Santos P, Fraga Alves M. Improved shape parameter estimation in a discrete Weibull model. Recent Developments in Modeling and Applications in Statistics . Studies in Theoretical and Applied Statistics. Springer-Verlag, 2013; 71-80.

## Examples

```
x<-rdw(1000,q=0.9,beta=1.5)
dw.parest(x) #maximum likelihood estimates
dw.parest(x,method="proportion") #proportion estimates
```
<span id="page-3-0"></span>

<span id="page-4-0"></span>

# Description

Parametric regression for discrete response data. The conditional distribution of the response given the predictors is assumed to be DW with parameters q and beta dependent on the predictors.

# Usage

dw.reg(formula, data,tau=0.5,para.q1=NULL,para.q2=NULL,para.beta=NULL,...)

# Arguments

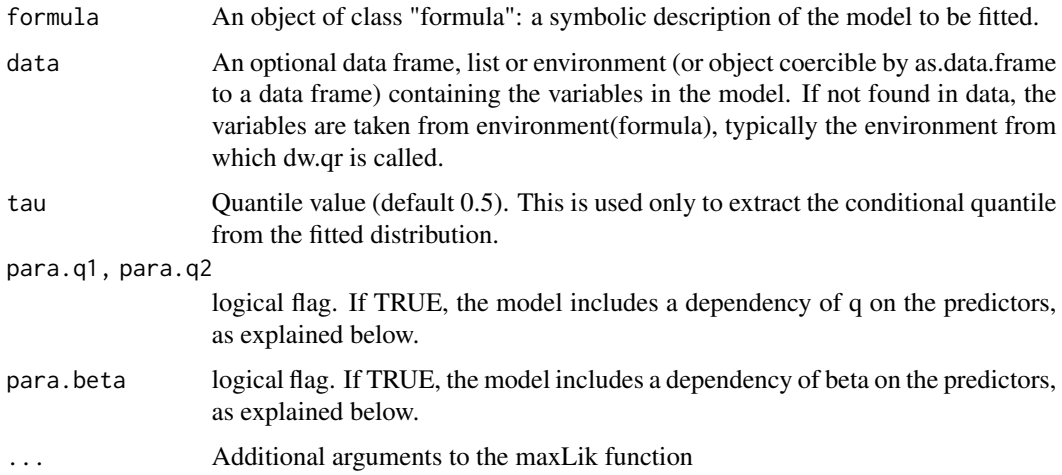

# Details

The conditional distribution of Y (response) given x (predictors) is assumed a  $DW(q(x), beta(x))$ .

If para.q1=TRUE,

$$
log(q/(1-q)) = \theta_0 + \theta_1 X_1 + \ldots + \theta_p X_p.
$$

If para.q2=TRUE,

$$
log(-log(q)) = \theta_0 + \theta_1 X_1 + \ldots + \theta_p X_p.
$$

This is equivalent to a continuous Weibull regression model with interval-censored data.

If para.q1=NULL and para.q2=NULL, then  $q(x)$  is constant.

If para.beta=TRUE,

 $log(\beta) = \gamma_0 + \gamma_1 X_1 + \ldots + \gamma_p X_p.$ 

Otherwise beta $(x)$  is constant.

6 dw.reg

# Value

A list of class dw.reg containing the following components:

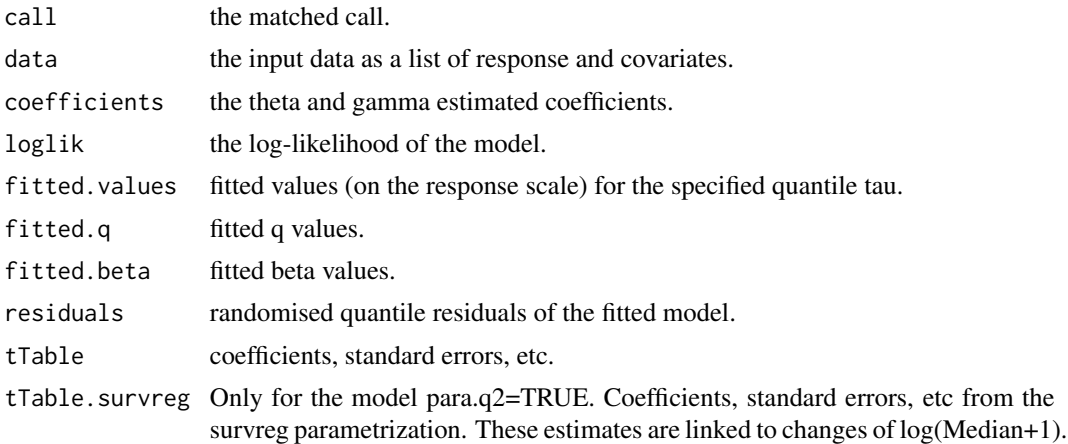

### Author(s)

Veronica Vinciotti, Hadeel Kalktawi, Alina Peluso

## References

Kalktawi, Vinciotti and Yu (2016) A simple and adaptive dispersion regression model for count data.

# Examples

```
#simulated example (para.q1=TRUE, beta constant)
theta0 < -2theta1 <-0.5beta<-0.5
n<-500
x \le runif(n=n, min=0, max=1.5)
logq <-theta\theta + theta1 * x - log(1+exp(theta\theta + theta1 * x))
y<-unlist(lapply(logq,function(x,beta) rdw(1,q=exp(x),beta),beta=beta))
data.sim<-data.frame(x,y) #simulated data
fit<-dw.reg(y~x,data=data.sim,para.q1=TRUE)
fit$tTable
#simulated example (para.q2=TRUE, beta constant)
theta0 < -2theta1 <- -0.5
beta<-0.5
n<-500
x \le runif(n=n, min=0, max=1.5)
\log q <--exp(theta0 + theta1 * x)
y<-unlist(lapply(logq,function(x,beta) rdw(1,q=exp(x),beta),beta=beta))
data.sim<-data.frame(x,y) #simulated data
fit<-dw.reg(y~x,data=data.sim,para.q2=TRUE)
```
<span id="page-6-0"></span>res.dw 7

fit\$tTable fit\$survreg #real example library(Ecdat) data(StrikeNb) fit<-dw.reg(strikes~output,data=StrikeNb,para.q2=TRUE) fit\$tTable fit\$survreg

res.dw *DW regression: Diagnostics*

# **Description**

Quantile-Quantile plot of the randomised quantile residuals of a DW regression fitted model with 95% simulated envelope.

# Usage

res.dw(obj,k)

# Arguments

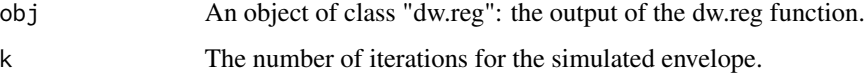

# Details

Diagnostic check for a DW regression model. The randomised quantile residuals should follow a standard normal distribution.

# Value

A q-q plot of the residuals with 95% simulated envelope

# Author(s)

Veronica Vinciotti, Hadeel Kalktawi

## References

Kalktawi, Vinciotti and Yu (2016) A simple and adaptive dispersion regression model for count data.

8 res.dw

# Examples

```
#simulated example (para.q2=TRUE, beta constant)
theta0 < -2theta1 <- -0.5
beta<-0.5
n<-500
x \leftarrow runif(n=n, min=0, max=1.5)logq < -exp(theta0 + theta1 \times x)y<-unlist(lapply(logq,function(x,beta) rdw(1,q=exp(x),beta),beta=beta))
data.sim<-data.frame(x,y) #simulated data
fit<-dw.reg(y~x,data=data.sim,para.q2=TRUE)
res.dw(fit,k=5)
ks.test(fit$residuals,"pnorm")
```

```
#real example
library(Ecdat)
data(StrikeNb)
fit<-dw.reg(strikes~output,data=StrikeNb,para.q2=TRUE)
res.dw(fit,k=5)
ks.test(fit$residuals,"pnorm")
```
# <span id="page-8-0"></span>Index

∗ dw.meanvar dw.meanvar, [3](#page-2-0) ∗ dw.parest dw.parest, [4](#page-3-0) ∗ dw.reg dw.reg, [5](#page-4-0) ∗ dw dw, [2](#page-1-0) ∗ res.dw res.dw, [7](#page-6-0) ddw *(*dw*)*, [2](#page-1-0)  $dw, 2$  $dw, 2$ dw.meanvar, [3](#page-2-0) dw.parest, [4](#page-3-0) dw.reg, [5](#page-4-0) pdw *(*dw*)*, [2](#page-1-0) qdw *(*dw*)*, [2](#page-1-0) rdw *(*dw*)*, [2](#page-1-0) res.dw, [7](#page-6-0)